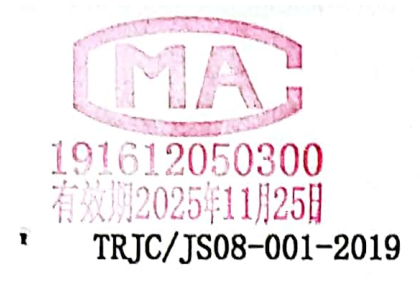

Ÿ

中国节能 FP

# 河南天融检测技术有限公司

# 检测报告

第 TRJC[2021]040007 号

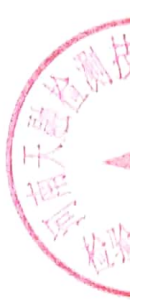

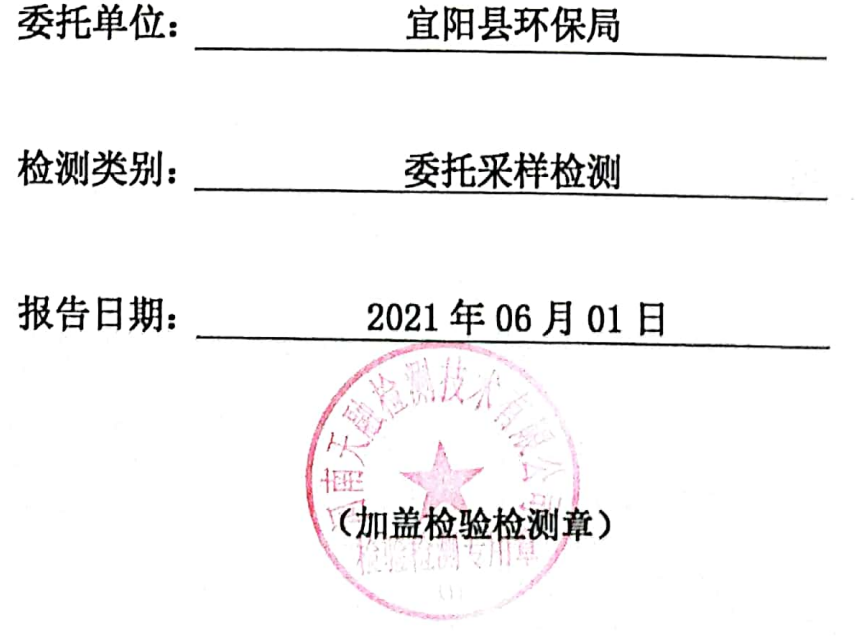

第1页共23页

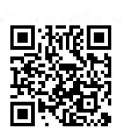

# 检测报告说明

1、检测结果无本公司检验检测专用章、骑缝章、CCA 无效。

2、报告内容需填写齐全,报告无相关责任人签字无效。

3、检测数据需填写清楚, 涂改无效。

4、检测委托方如对检测数据有异议, 须于收到本检测报告之日起十五日内 向本公司提出, 逾期不予受理。

5、由委托方自行送检的样品, 其检测数据、结果仅证明样品所检测项目的 符合性情况, 不对样品来源负责, 对检测结果不作评价。

6、未经本公司书面批准,不得部分复制本报告内容。

7、未经本公司书面同意,本报告及数据不得用于商业广告,违者必究。

### 河南天融检测技术有限公司

地址: 河南自贸试验区郑州片区(经开)第八大街经南四路 68号院 3号厂 房8层

邮政编码: 450000

电话: 0371-55019667

第 2 页 共 23 页 河南天融检测技术有限公司

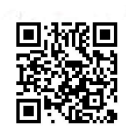

1 前言

受宜阳县环保局委托, 我公司于 2021 年 3 月 29 日至 5 月 30 日, 对宜 阳县第一自来水厂等地下水进行了现场检测和样品分析。

### 2 检测内容及点位

本次检测的检测内容见表 2-1。

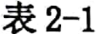

### 检测内容

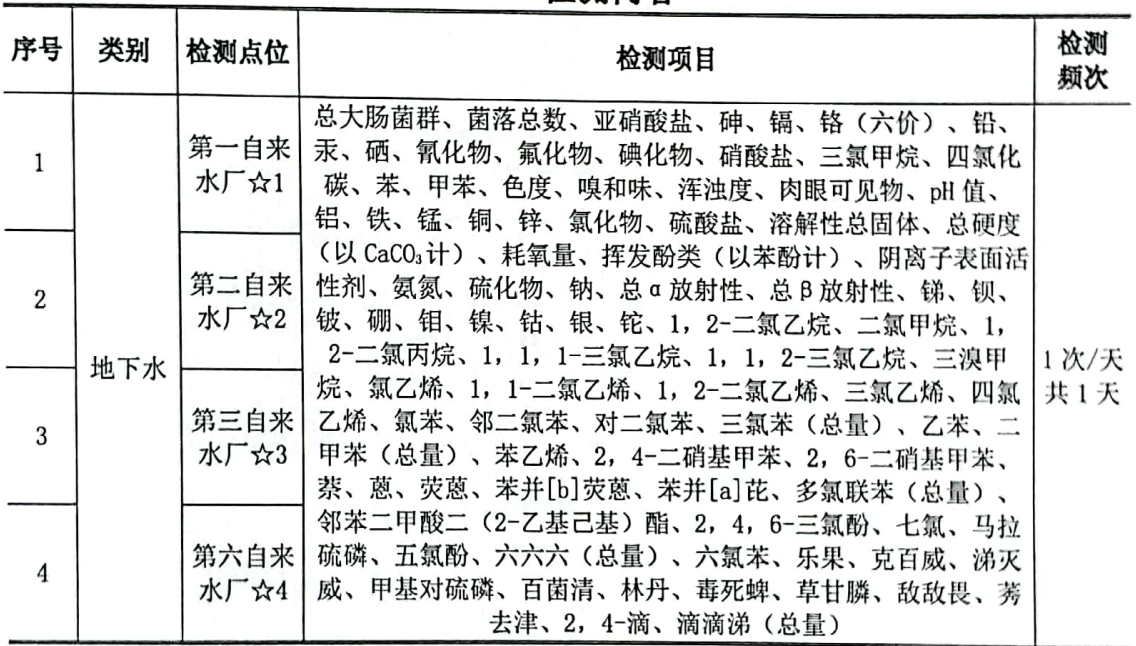

### 3 任务通知单号

HNTR-2021-0003

### 4 检测分析方法及检测分析仪器

检测过程中采用的检测分析方法及检测分析仪器见表 4-1。

表 4-1

### 检测分析方法及检测分析仪器一览表

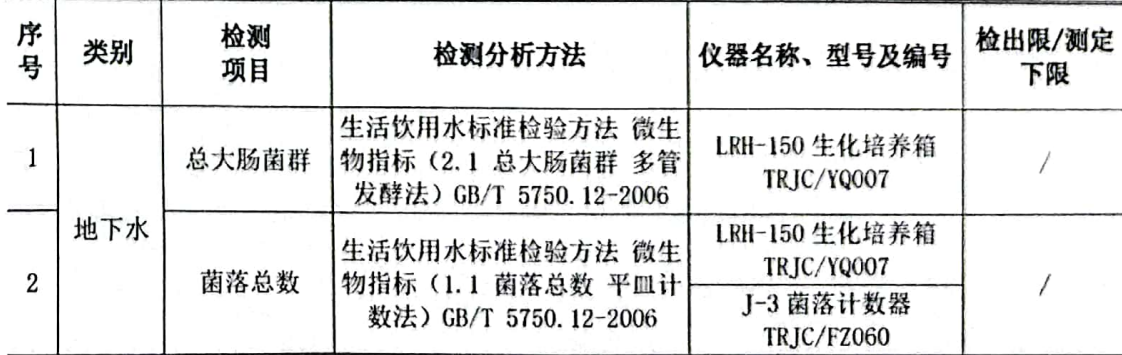

第3页共23页

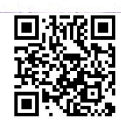

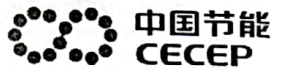

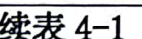

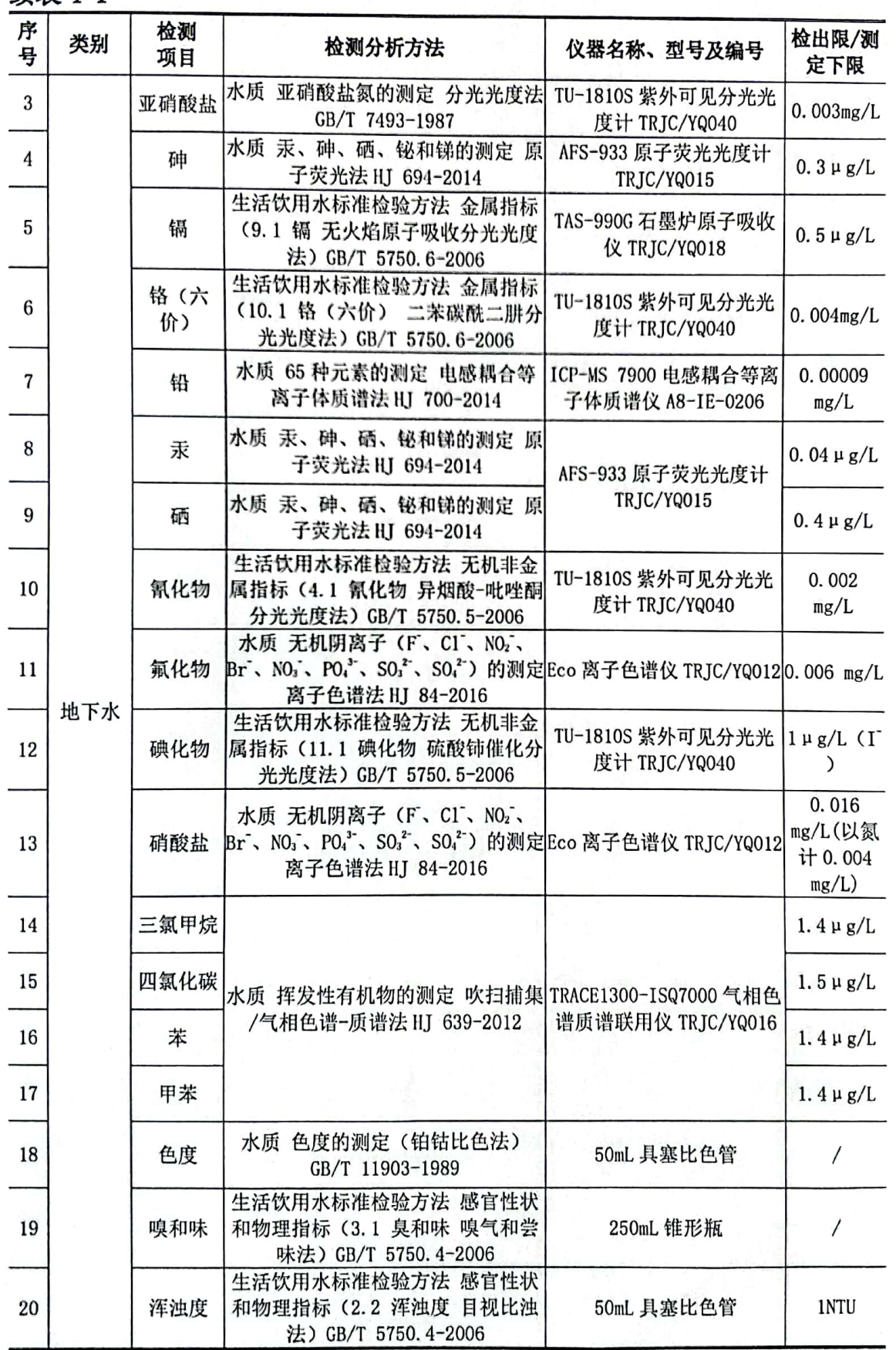

第 4 页 共 23 页

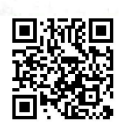

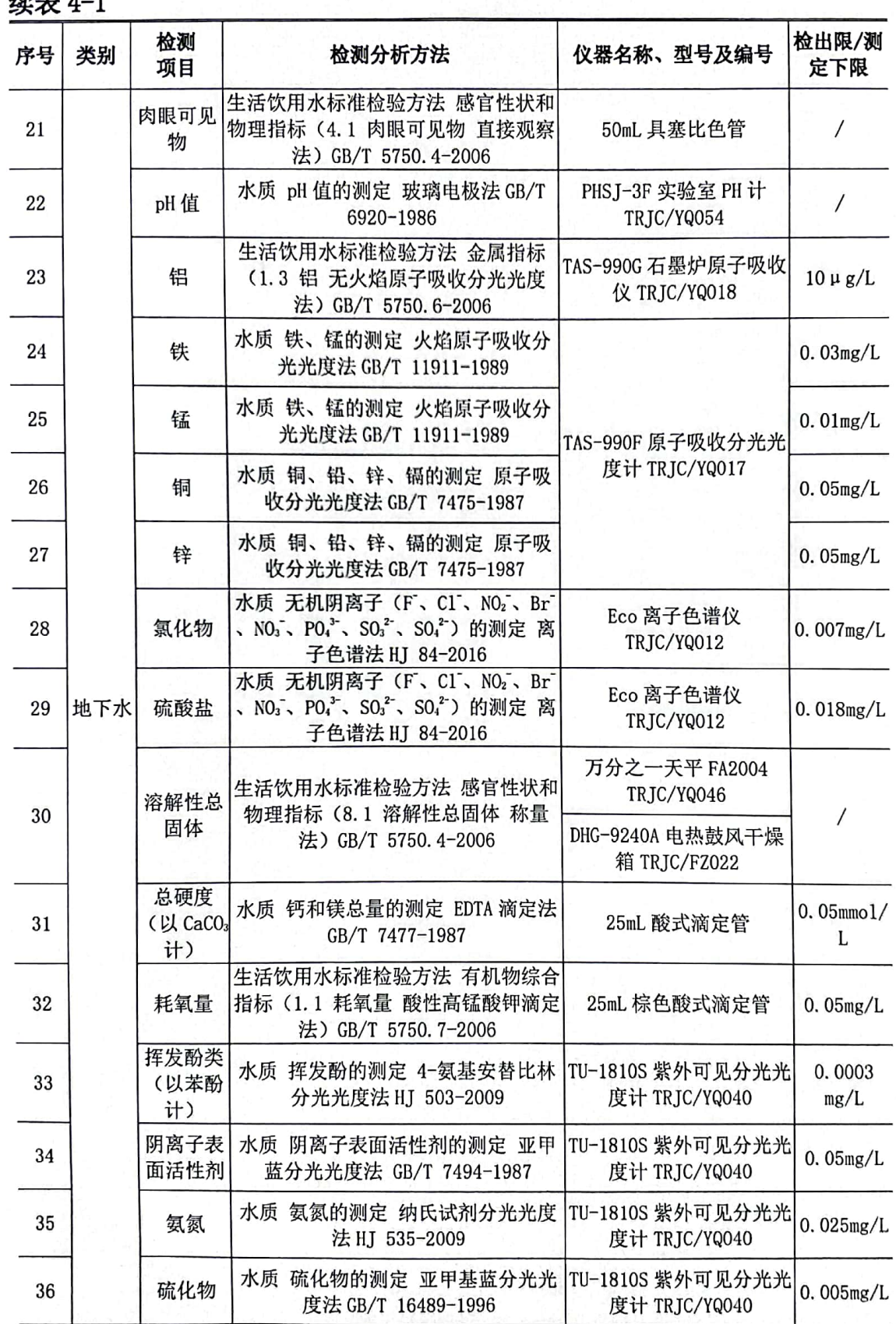

第 5 页 共 23 页

# \*\*\* 中国节能<br>\*\*\* CECEP

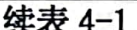

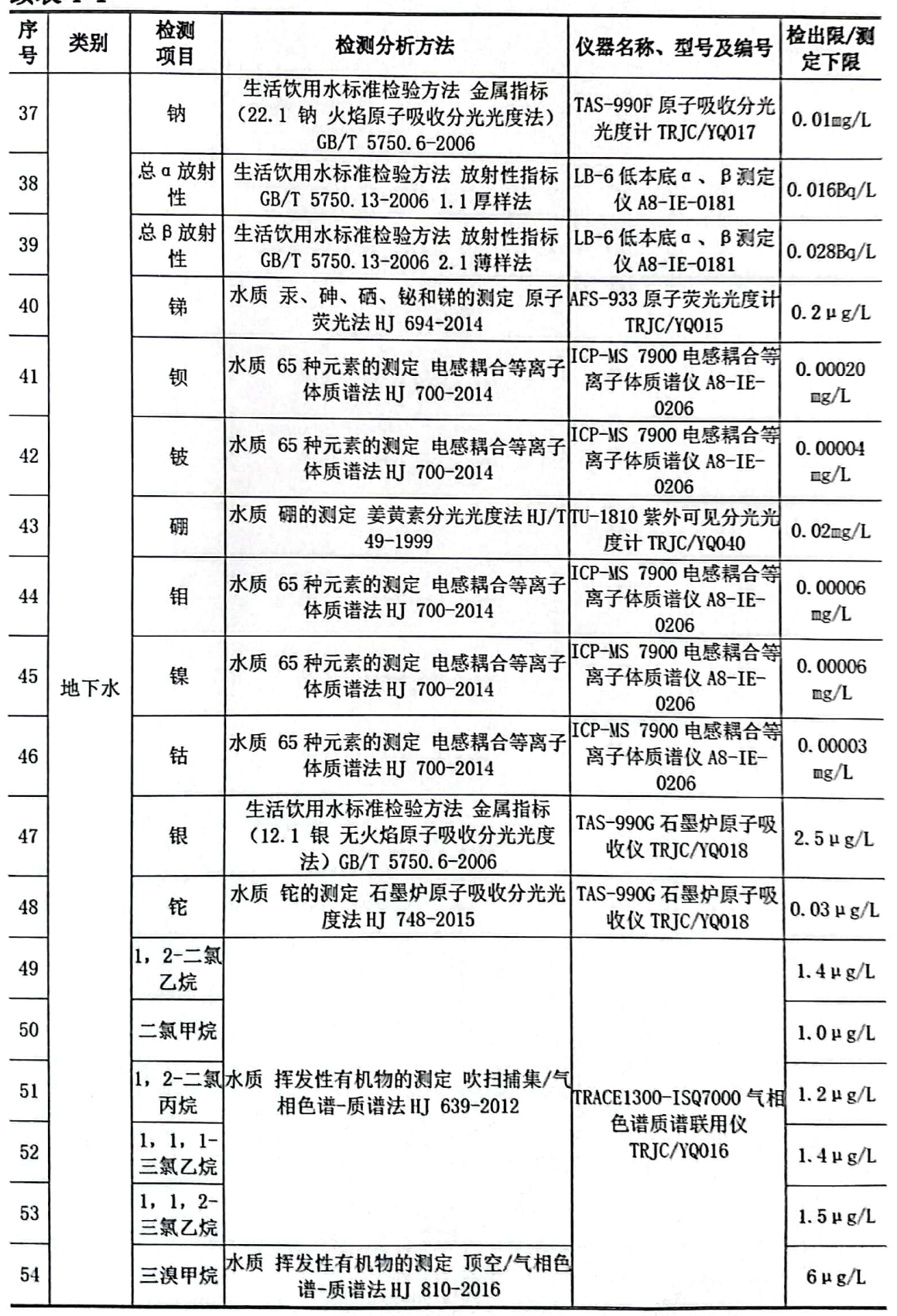

### 第6页共23页

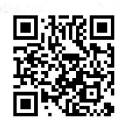

第 TRJC[2021]040007 号<br>续表 4-1

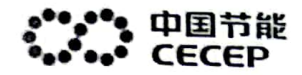

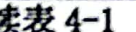

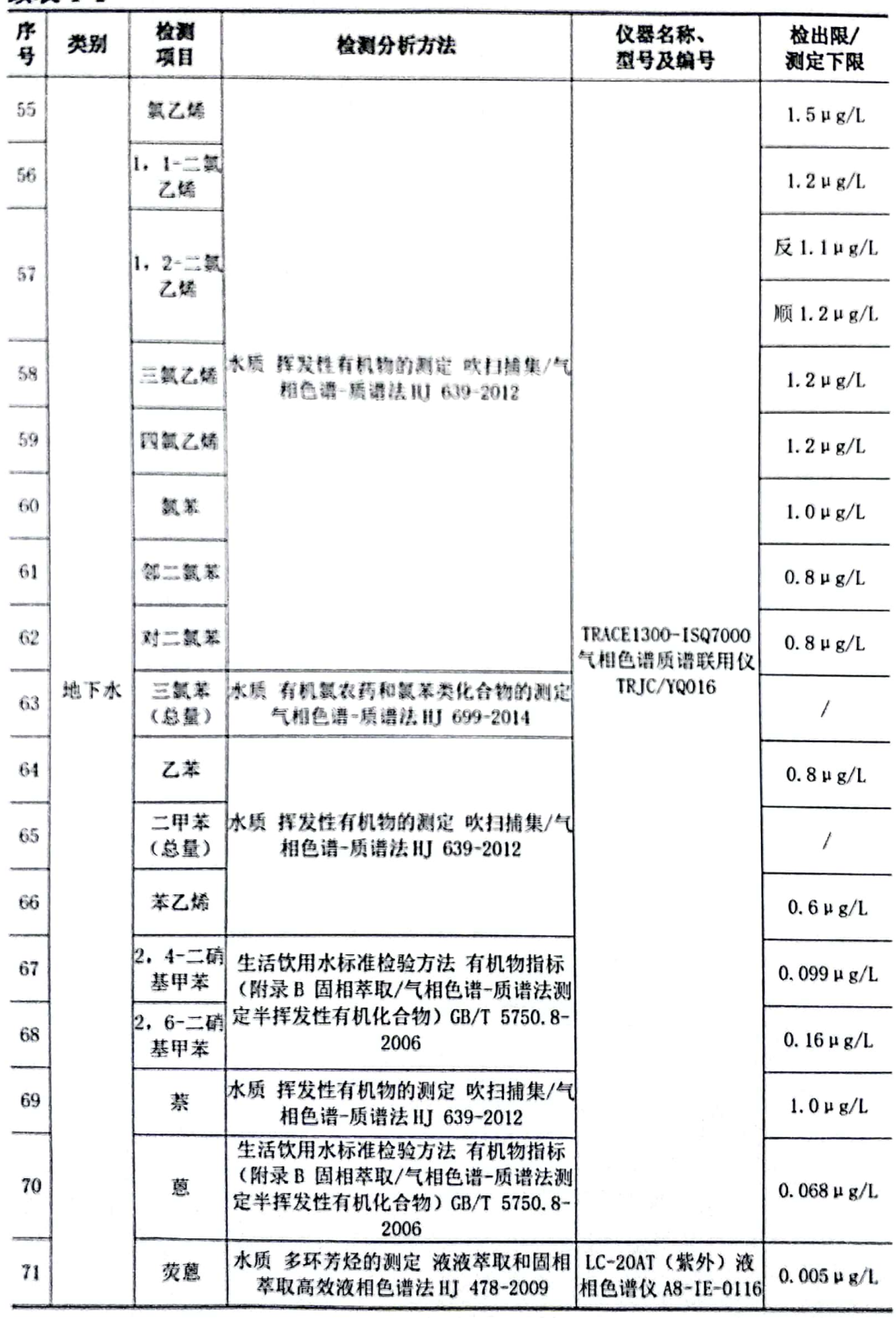

第7页共23页

河南天融检测技术有限公司

П

Ēİ

हरा

ř.

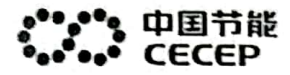

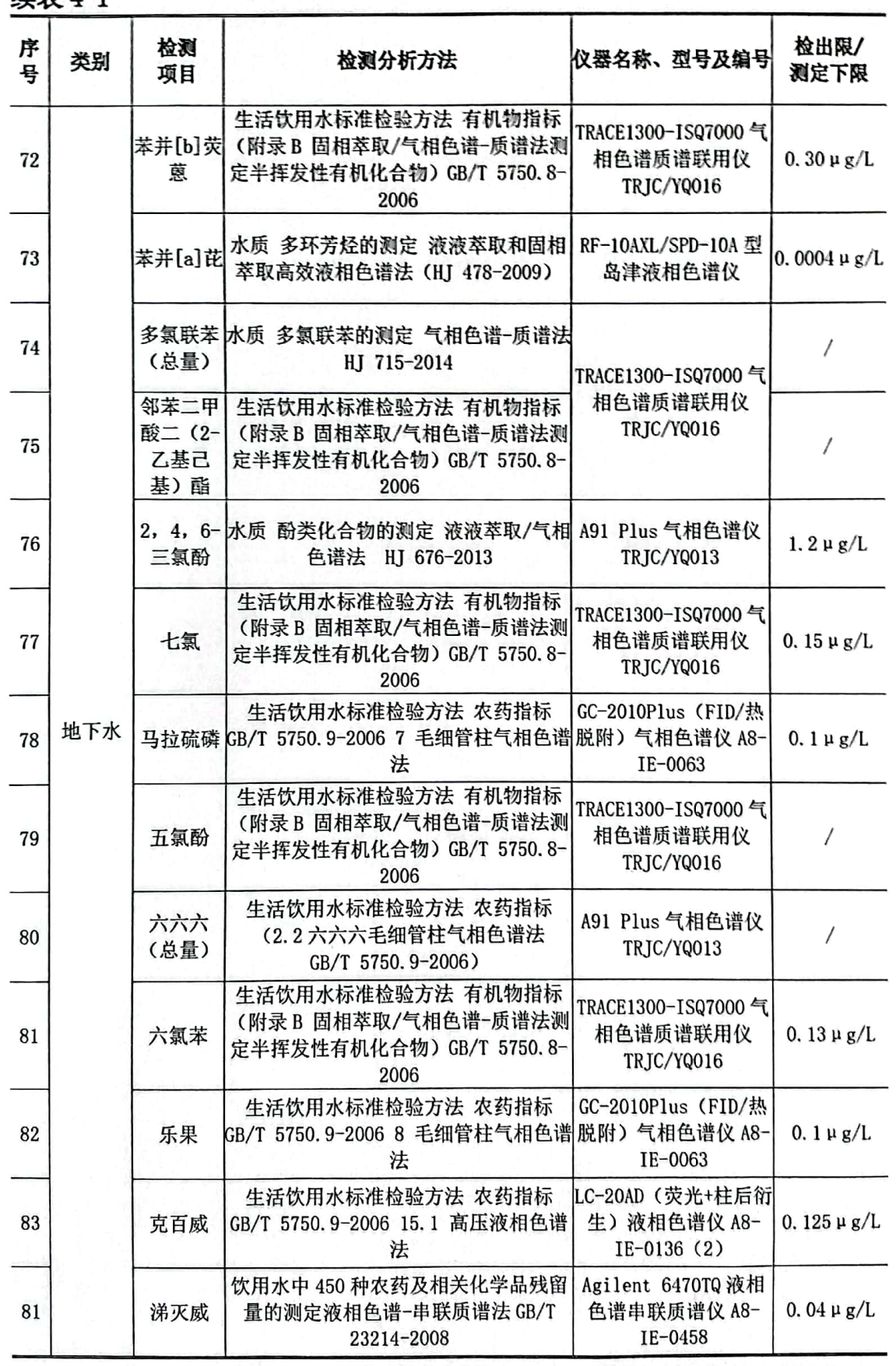

第8页共23页

Œ

**续表 4-1** 

#### 中国节能 CECEP

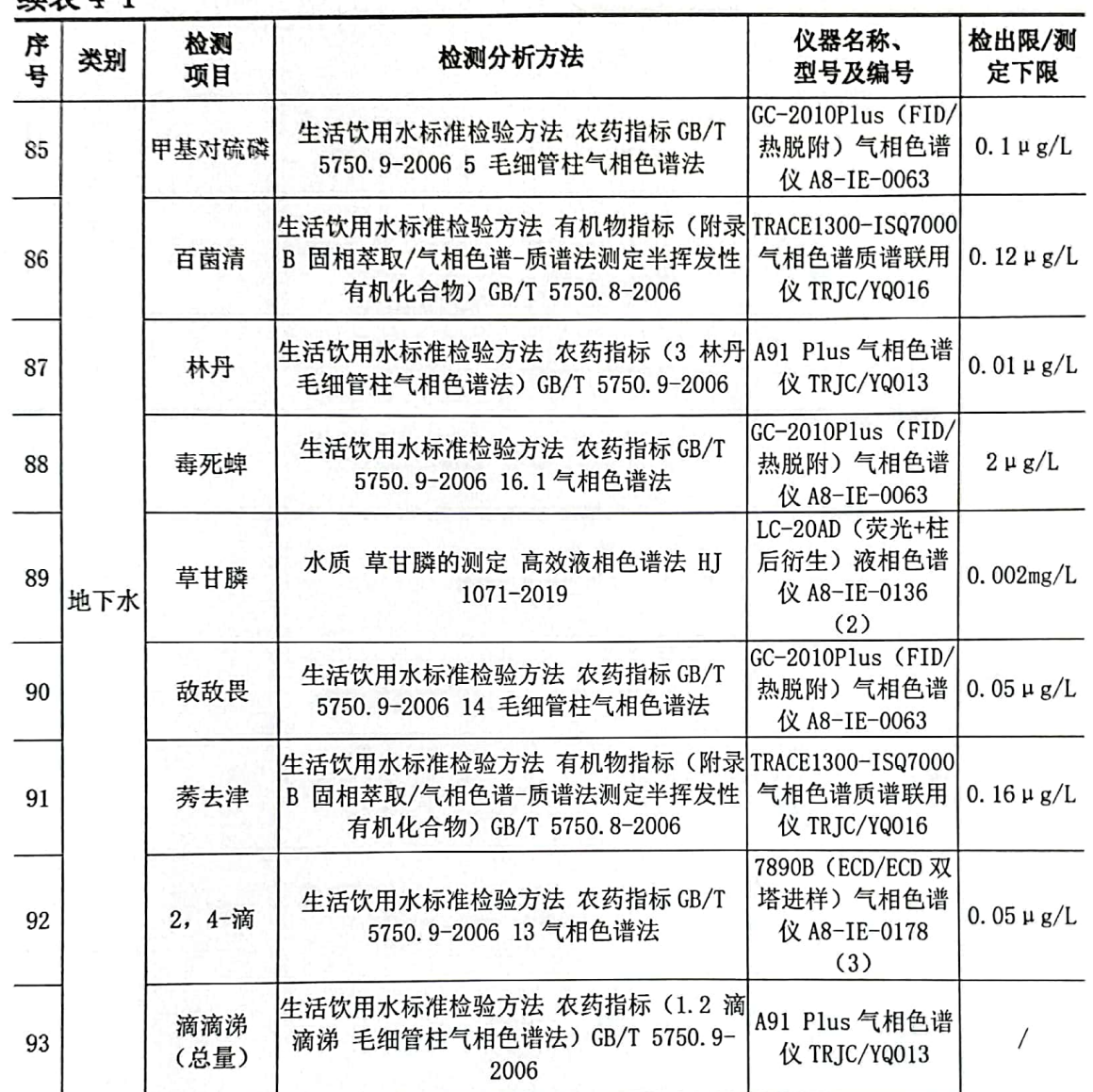

#### 5 检测质量保证和质量控制

质量控制与质量保证严格执行国家有关采样、分析的标准和方法以及公 司检测任务通知单 (HNTR-2021-0003), 实施全过程的质量控制。

5.1 合理布设检测点位, 保证各检测点位布设的科学性和可比性;

5.2 严格按照标准分析方法进行采样及分析;

5.3 检测期间, 企业生产正常, 环保设施运行正常;

5.4 采样、运输、保存、交接等过程严格按照国家相关技术规范进行, 检测

第9页共23页

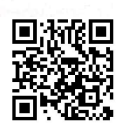

人员做好现场采样和样品交接记录:

5.5 水质检测过程中的质量保证和质量控制

pH 值检测前使用标准溶液对 pH 计进行校准,检测后使用标准溶液进行 校验,结果均合格;色度、总大肠菌群、菌落总数进行单独(定量)采样;总 大肠菌群和林丹各分析一个实验室空白: 菌落总数分析 4 个实验室平行样, 一个实验室空白,三氯甲烷、四氯化碳、苯、甲苯、1.2-二氯乙烷、1.2-二 氯丙烷、1,1,1-三氯乙烷、三溴甲烷、氯乙烯、1,2-二氯乙烯、三氯乙烯、 1,1,2-三氯乙烷、四氯乙烯、氯苯、邻二氯苯、对二氯苯、乙苯、二甲苯 (总量) 和苯乙烯采集平行双样、一个全程序空白、一个运输空白、两个加 标回收和一个实验室空白:镉、碘化物、铁、锰、铜、锌、钠和银各分析一 个实验室平行样、一个有证标准物质和一个(对)实验室空白,铝和铊分析 一对实验室空白、一个标准物质和一个实验室平行样: 2.4-二硝基甲苯、 2.6-二硝基甲苯、蒽、苯并[b] 荧蒽、多氯联苯(总量)、邻苯二甲酸二 (2-乙基己基)酯、七氯、五氯酚、六氯苯、莠去津和百菌清各分析一个实 验室平行样、一个实验室空白和一个加标回收; 亚硝酸盐、硝酸盐、氯化 物、氟化物、硫酸盐各分析 4 个实验室平行样、一个有证标准物质、一个实 验室空白: 汞、砷、硒、锑各分析 4 个实验室平行样、一个有证标准物质、 一个对实验室空白和一个加标回收; 挥发酚类(以苯酚计)和硫化物分析一 个有证标准物质和一个实验室空白;二氯甲烷、1,1-二氯乙烯和萘采集平行 双样、一个全程序空白、一个运输空白和一个实验室空白; 铬(六价)分析 一个实验平行样、一个加标回收和一个实验室空白; 氰化物分析一个实验室 平行样和一个实验室空白,溶解性总固体、总硬度(以 CaCO。计)、耗氧量 分析一个实验室平行样; 阴离子表面活性剂分析 4 个实验室平行样和一个实 验室空白; 氨氮分析 3 个实验室平行样、一个有证标准物质、一个加标回收 和一个实验室空白; 硼分析 4 个实验室平行样和一个有证标准物质和一个实 验室空白; 三氯苯 (总量) 分析一个实验室平行样、一个加标回收和一个实

第 10 页 共 23 页

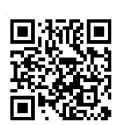

#### 中国节能 CECEP

验室空白; 2,4,6-三氯酚分析两个加标回收和一个实验室空白; 检测结果有 效性见表 5-1~表 5-3。

表 5-1

## 水质检测结果有效性统计表

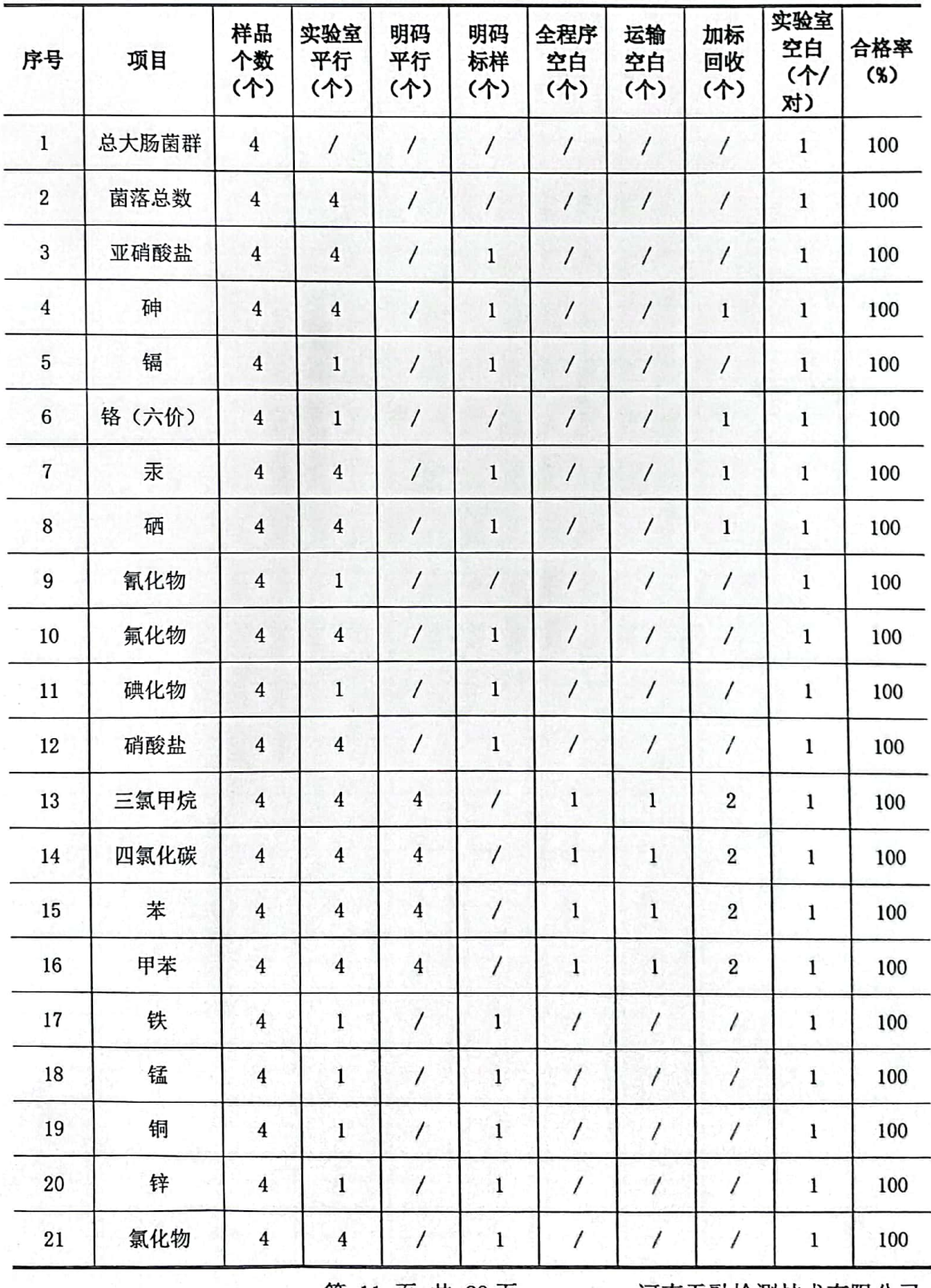

河南天融检测技术有限公司

第11页共23页

# 中国节能<br>CECEP

![](_page_11_Picture_16.jpeg)

第 12 页 共 23 页

Œ

中国节能<br>CECEP

# 第 TRJC[2021]040007 号

![](_page_12_Picture_16.jpeg)

## 第 13 页 共 23 页

G

# 。",", 中国节能<br>•..•..• CECEP

### 第TRJC[2021]040007号

![](_page_13_Picture_13.jpeg)

![](_page_13_Picture_3.jpeg)

# 中国节能<br>CECEP

![](_page_14_Picture_14.jpeg)

第 15 页 共 23 页

![](_page_14_Picture_5.jpeg)

# <mark>;^°;</mark> 中国节能<br>°••° CECEP

![](_page_15_Picture_15.jpeg)

## 第 16 页 共 23 页

![](_page_15_Picture_5.jpeg)

中国节能<br>CECEP

第 TRJC[2021]040007 号

![](_page_16_Picture_22.jpeg)

表 5-3

# 水质明码标样结果表

![](_page_16_Picture_23.jpeg)

第 17 页 共 23 页

![](_page_16_Picture_8.jpeg)

第TRJC[2021]040007号

#### 中国节能 **CECEP**

![](_page_17_Picture_27.jpeg)

5.6 所有检测及分析仪器均检定/校准合格且在有效检定/校准期内,并参照 有关计量检定/校准规程定期校验和维护;

5.7 检测人员经考核合格,持证上岗;

5.8 检测数据严格实行三级审核制度。

第18页共23页

![](_page_17_Picture_8.jpeg)

# 6 检测分析结果

表 6-1

## 地下水检测结果一览表

![](_page_18_Picture_24.jpeg)

第 19 页 共 23 页

![](_page_18_Picture_8.jpeg)

第TRJC[2021]040007号

![](_page_19_Picture_1.jpeg)

![](_page_19_Picture_13.jpeg)

第 20 页 共 23 页

![](_page_19_Picture_5.jpeg)

中国节能<br>CECEP

第 TRJC[2021]040007 号

÷

![](_page_20_Picture_18.jpeg)

第 21 页 共 23 页

![](_page_20_Picture_5.jpeg)

# ● 中国节能<br>● CECEP

¥

![](_page_21_Picture_19.jpeg)

河南天融检测技术有限公司

第 22 页 共 23 页

Œ

 $\bullet$ 

![](_page_22_Picture_1.jpeg)

![](_page_22_Picture_86.jpeg)

注19日、顿、镇、钽、镍、钴、荧蒽、马拉硫磷、乐果、涕灭威、甲基对硫磷、毒死蜱、草甘膦、敌敌畏 为有能力分包, 总 = 放射性、总 0 放射性、克百威、2, 4-滴为无能力分包, 经委托方同意, 检测结果 由郑州谱尼拥试技术有限公司出具。其资质证书编号为161600050951。

注2 苯并[a] 芘为无能力分包, 经委托方同意, 检测结果由河南人久检测技术服务有限公司出具, 其资质 证书编号为171612050451。

### 7 现场检测人员

上官超、沈云龙、孙枫真

### 8 分析检测人员

任全枝、秦丽可、张正阳、张 晓、胡美琴、慕鹏涛、邱俊霞、郑 柯

期: 202 年5月31日 编 日 制: 审 核: 日 期: 医伤合 2021年5月31日 船弟  $310$ 202 签 发: Β 期 16 Z (加盖检验检测专用章) 5  $4.03$  $\alpha$ 报告结束·

第 23 页 共 23 页

![](_page_22_Picture_12.jpeg)